## SAP ABAP table PATUSEDOBJ {Objects Used}

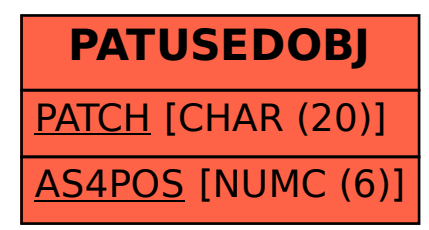